## **ZAŁĄCZNIK 1.1a DO SIWZ**

……..…………………………….. ..………………………………………..

## (nazwa i adres Wykonawcy) (miejsce i data)

Nr postępowania: ZP/400/014/D/15

## **FORMULARZ RZECZOWO-CENOWY**

## **część 1 –** *Zakup licencji pakietów oprogramowania dla Laboratorium LINTE^2*

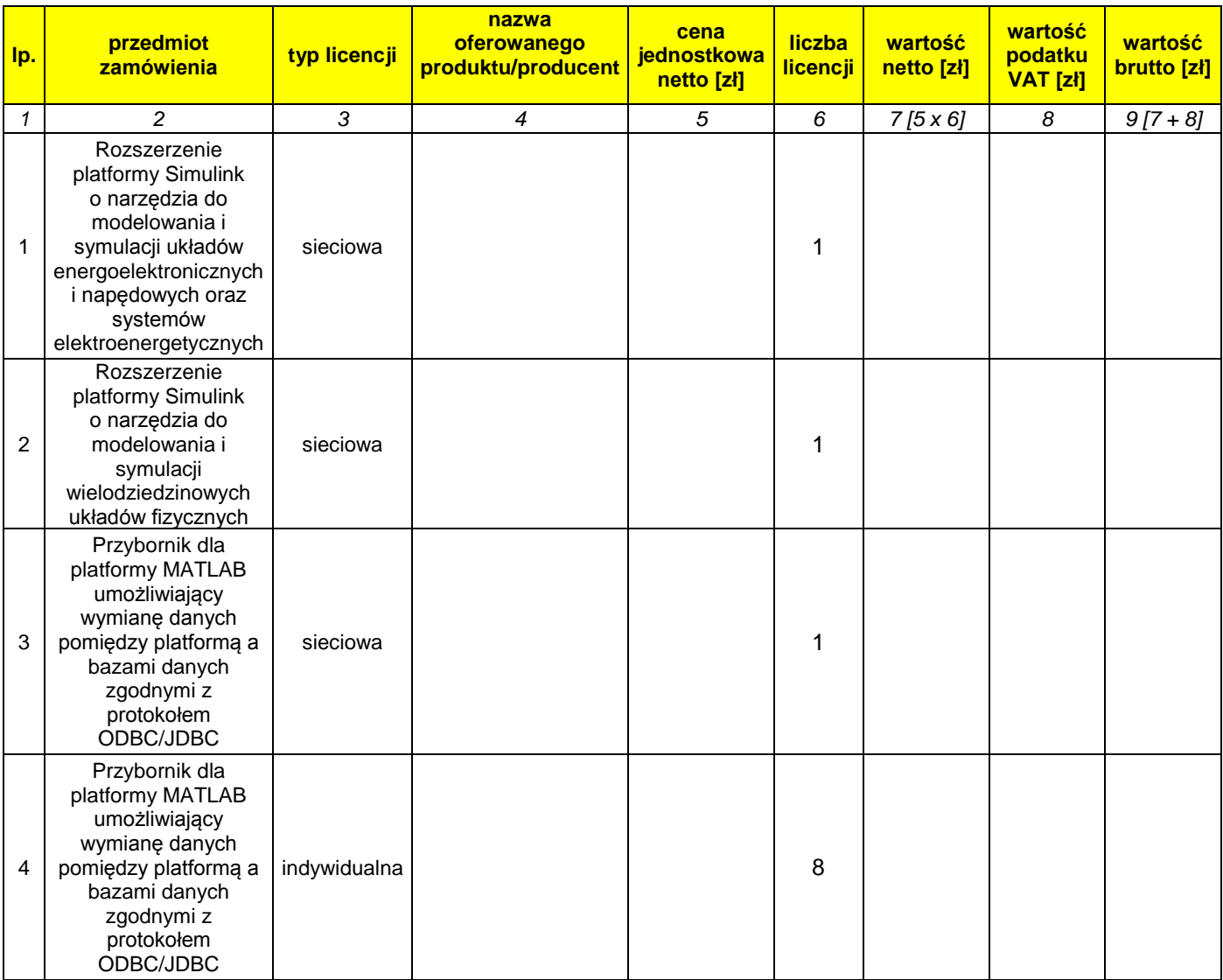

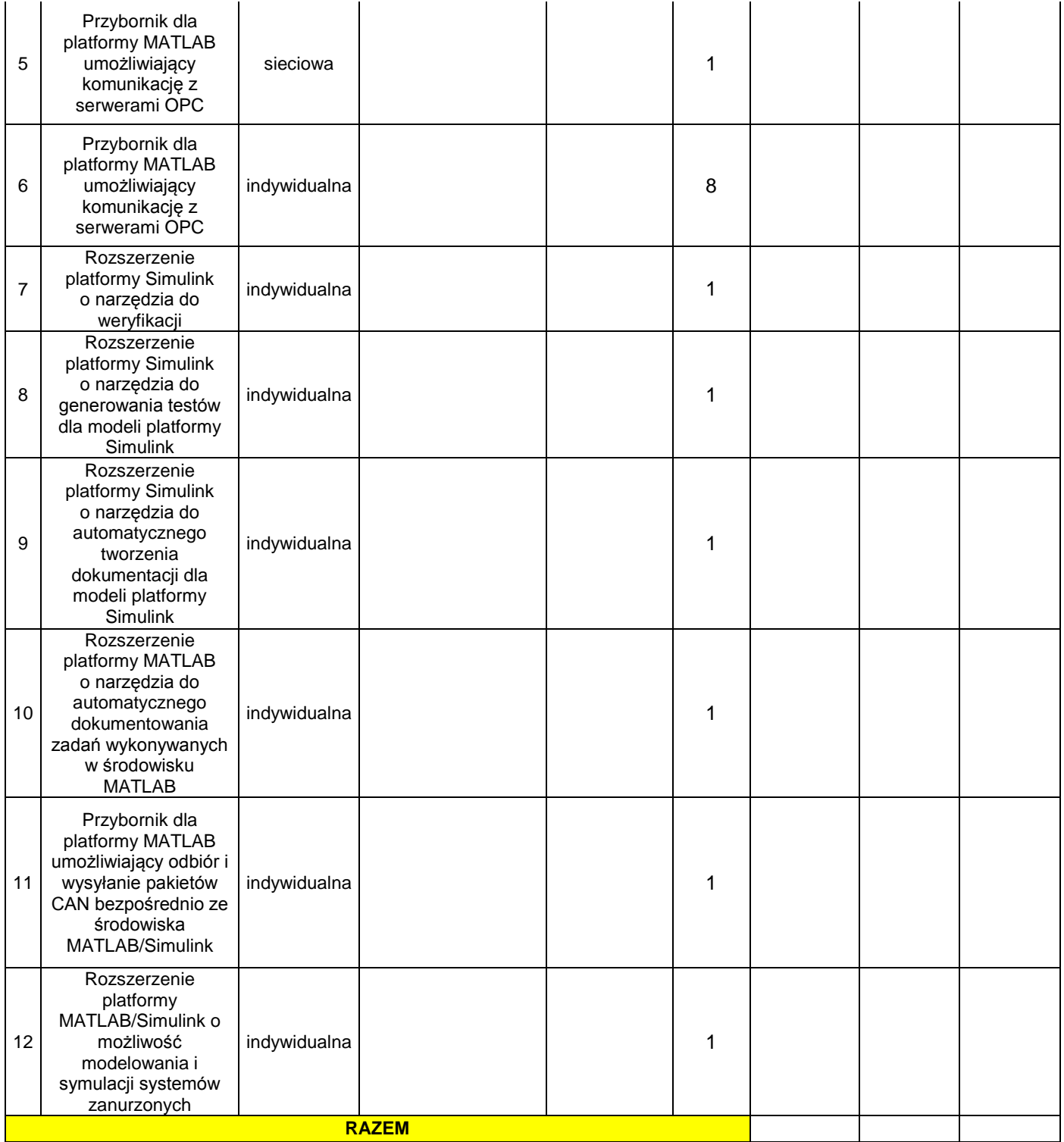

....................................................................... (podpisy i pieczątki osób uprawnionych do reprezentowania Wykonawcy)